#### CCCP

#### МИНИСТЕ РСТВО ПРИБОРОСТРОЕНИЯ. СРЕДСТВ АВТОМАТИЗАЦИИ И СИСТЕМ УПРАВЛЕНИЯ

#### COIC3CMCTEMITPOM

#### Научно-производственное объединение

#### "LEHTPTIPOPPAMMCHCTEM"

#### **ВНЕДРЕНИЕ**

#### ПАКЕТОВ ПРИКЛАДНЫХ ПРОГРАММ

#### **ACY**

Рекомендации

**Капинин 1982** 

Применение программных средств (ПС), использование современных методов организации и управления производством обеспечивают высокий научно-технический уровень разрабатываемых АСУ и эффективность их функционирования.

Участвуя в промышленном внедрении программных средств, специалисты НПО "Центрпрограммсистем" осушествляют следующие виды работ:

• консультации по выбору проектных решений при использовании ПС;

• разработка и согласование технических условий при внедрении ПС;

Фразработка и согласование плана мероприятий по подготовке предприятия к внедрению ПС;

• консультации по описанию выбранных проектных решений на входном языке ПС:

• консультации по правилам написания блоков пользова-**Tens:** 

• Э описание выбранных проектных рашений на входном языке:

• разработка проектных решений по использованию ПС на объекте;

ф разработка рабочих программ, соответствующих описанию на входном языке;

В запись программ и документации на МЛ подъзователя;

В запись новых версий программ и документации:

Выбор и описание проектных решений по конфигурации технических средств, необходимых для внедрения ПС;

В участие в испытаниях программных средств в объемах. согласованного контрольного примера;

**В оказание помощи в выявлении и устранении ошибок;** 

**© генерация ПС на контрольном примере:** 

**В КОНСУЛЬТАЦИИ ПО ОПЫТНОЙ ЭКСПЛУАТАЦИИ СТЕНЕРИРОВАН-**HbIX IIC:

В консультации по изменению конфигурации информационной базы и структурных записей, связанных с випочением ПС B ACY:

• разработка основных решений по организации информаиионной базы:

**В разработка системы классификании и колирования:** 

В разработка дополнительных программ, обеспечивающих связь с банком данных и другими ПС;

© разработка технологических инструкций по обработке панных:

© стыковка ПС с версией ОС, применяемой пользоватеnew:

В разработка и передача пользователям методических материалов по использованию ПС:

© обучение пользователей работе с программами АСУ.

В 1981 г. НПО "Центрирограммсистем" осуществило 667 пакетовнедрений.

В данной работе содержатся сведения о внедрении лишь некоторых пакетов прикладных программ ЦФАП АСУ на ряде промышленных объектов и в организациях страны.

4

В экспресс - информации приводится характеристика предприятий, кратко рассказывается об особенностях внецрения, сроках, трудоемкости, простоте привязки, числе специалистов, внедрявших тот или иной ППП.

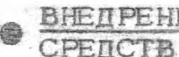

## ВНЕДРЕНИЕ ПРОГРАММНЫХ<br>СРЕДСТВ ОБЩЕГО НАЗНАЧЕНИЯ

ПРОГРАММНАЯ СИСТЕМА ВВОДА. ПЕРВИЧНОЙ ОБРАБОТКИ И ВЫВОДА ИНФОРМАЦИИ В ИНТЕРАКТИВНОМ РЕЖИМЕ (ППП "ФОБРИН")

Система "ФОБРИН" внепрена на одном из вычислительных центров системы Госсиаба СССР.

Средствами "ФОБРИН" осуществивается создание и ведение нормативно-справочной информации для комплекса задач "АСУ материально-техническим снабжением на уровне универсальных управлений по поставкам продукции". На разработку проектных решений и программ потребовалось 2 месяца. Работы выконнымись двумя программистами.

Для экспирателии системы необходимы следующие технические средства: ЭВМ СМ-4 с объемом оперативной памяти 64К слова, два запоминающих устройства на МД СМ-5400, запоминающее устройство на МЛ СМ-5003. три видеотерминала СМ-7206. АЦПУ СМ-6302.

Программное обеспечение, необходимое для гелерации и функционирования системы "ФОБРИН", должно вклю-HATL:

— операционную систему ОС РВ (версия 2);

- систему управления данными (СУД).

Система СУД должна быть степерирована в операционной системе ОС PB.

Информационное обеспечение представляет собой совокупность унифицированной системы документации, системы классификации и кодирования, технико-экономической информации, информационной базы, системы ее ведения и методов обработки.

Информационная база включает в себя около 30 раф бочих массивов.

Для внедрения системы "ФОБРИН" на объекте был рекомендован следующий состав специалистов:

- группа администратора базы данных - 2 чел;

- функциональные пользователи - 5 чел.

С помощью системы "ФОБРИН" осуществляется:

- ввод, контроль и фирмирование НСИ;

- ввод, контроль и формирование суточной, учетной и плановой информации:

- Формирование и ведение общесиотемных массивов;

- учет движения продукции на складах.

В результате внедрения системы "ФОБРИН" выяснилось, что образ задачи FBP загружается в оперативную память с каждого термината. Это существенно ограничивает возможности многотерминального режима работы, так как при наличии 128 К сдов оперативной памяти можно использовать не более трех терминалов.

При обработке больших объемов входных данных необходим тщательный выбор алгоритма. Правильный выбор алгаритма обеспечивает приемлемое время обработки входных ланных.

Внедрение системы "ФОБРИН" позволяет сократить время разработки автоматизированной системы управления материально техническим снабжением. С системой "ФОБ-РИН" может работать функциональный пользователь, не имеющий специальных знаний в области программирования и операционной системы ОС-РВ. Хорошее знание работы ОС и знания в области обработки данных необходимы только администратору базы данных.

Экономический эффект от внедрения системы соста вил 61 тыс. руб.

СМО "ИНФОРМАЦИОННАЯ БАЗА АСУ ОС" (CMO HE ACY)

Объект внедрения относится к классу предприятий приборостроения с дискретным характером производства и менкосерийным типом производства. В номенклатуру изделий входит около 1000 наименований, из них 100 наименований - товарная продукция.

СМО ИБ АСУ представляет собой комплекс методических и программных средств, обеспечивающих автоматизированное ведение универсальной по структуре и составу внутримашинной базы АСУ, состоящей из баз данных иерархической структуры и динейных наборов,

Система преводяет решеть задачи формирования, контроля и корректировки внутримашинной ИБ по входным документам, выдачи на печать денных ИБ в соответствии с заданными условиями поиска и отображения, задачи ведения, реорганизации, контроля служебной информации (метаинформации). описывающей состав и структуру внутримашинной ИБ, а также получение справок в ее состоянии.

Объектом управления СМО ИБ АСУ являются информационные потоки на манинных носителях, дентрализованно обрабатываемые в системе с целью их систематизации и обеспечения данными функциональных задач АСУ.

Внедрение осуществиялось на восьми массивах нормативно-справочной и оперативной информации. Входная информация подготавливалась на ПК и ПЛ в кодах ГОСТ 13052-74 и ГОСТ 10859-64

Формат перфокарточных макетов - жесткий, перфоленточных - позиционным с разделителями. Контроль вводимой информации - типовой (на диапазон значений, по итоговой строке, по сумме реквизитов в строке) и специальный, реализованный подключением специальных программ в точки входа пользователя программ пакета "ТВ ОС".

Выходными данными системы являются массивы ИБ на МД последовательной и индексно-последовательной организации и распечатки массивов в заранее определенном и описанном виде.

Особенностью внедрения является подключение в систему блоков пользователя для реализации дополнительного эпециального контроля. Подключение осуществлялось в точках входа ТВХ2 и ТВХ8 ППП "ТВ ОС".

Для успешного внедрения СМО ИБ АСУ со стороны пользователя обязательно выделение специалиста средней квалификации (например, ст. инженер) на изучение пакета и ведение работ по освоению, приемке и эксплуатации ППП, т.е. обязательно наличие в структуре отдела администратора базы данных, подключенного к работам по внедрению пакета с момента начала действия договора. Для освоения пакета на уровне прогона выборочных интересующих пользователя заданий контрольного примера, специалисту средней квалификации необходимо 1-1,5 месяца. Все работы по внедрению в соответствии с программой были проведены со стороны разработчика двумя специалистами за период с 1-го пр 3-й квартал 1981г. в объеме ТЭО.

Внедрение осуществлялось на базе ЭВМ ЕС-1022 со следующей конфигурацией устройств памяти: 3 НМД типа ЕС-5061 (емкостью 29 Мб), 4 НМЛ, СЗУ емкостью 256К. ЭВМ укомплектована полным набором технических средств, протавляемых с ЭВМ. На объекте сгенерирована операционная система (ОС) (версия 4.1).

Внедрение СМО ИБ АСУ позволило централизовать процессы поддержки в актуальном состоянии и модификации структуры базы данных и реализовать управление информационными ресурсами, устранить избыточность и несогласованность в данных. Есть возможность концентрации контроля информации в момент ввода данных. Достигаются минимальное дублирование и необходимая оперативность в управлении данными и в доступе к ним, повышается надежность

 $\circ$ 

и постоверность информации. Возможно более экономное использование ресурсов внешней памяти, а также модификация спроектированной системы по структуре и расширение ее без изменения функционирующей.

Годовой экономический эффект от внедрения системы составляет 78.3 тыс. руб.

> **IN TITIM DUA PABOTH C BASAMY ДАННЫХ**  $\parallel$  ( $\Pi$  $\Pi$  $M$ <sup> $P$ </sup> $BA$  $HK<sup>o</sup>$ )

ППМ "БАНК" внедрен в одном из научно-исследова-TeNECKMX M HDDE KTHO-KOHCTDVKTODCKMX MHCTWTVTOB ABTOMATMзации производственных происсорь в промышленности, котосый разрабатывает АСУ и АСУТП для металлургических, горнодобывающих и химических предприятий.

ППМ "БАНК" предназначен для создания больших струквзаимосвязанных массивов информации на TVDM30BAHHLLX устройствах внешней памяти прямого доступа и работы с элементами этих массивов. ППМ предоставляет возможность разработки ряда информационно-поисковых систем без программирования процессов создания массивов, их модификации, поиска информации в них и ее выдачи.

Средствами ППМ "БАНК" была создана информационно-справочная система специализированных документов небольшого подразделения. Подсистема управления базами данных обеспечила операторам работу по запросу с терминала.

ППМ "БАНК" используется также на трубопрокатном заводе, металлургическом и трубном заводах.

Входными данными служит документация, позволяюшей вести работу в следующих подсистемах АСУ:

- планирование оперативного управления:

- учет кода производства;
- управление технологическими процессами;

10

- материально-техническое снабжение.

Выходными документами является информация о записях на печать, экран.

При работе с ППМ "БАНК" необходимо учитывать ограничения, которые накладывает данный пакет:

- в базу данных может быть введено до 200 масси-BOB;

- число абонентов в подсистеме не поджно превышать 100:

- в базе данных может быть определено по 100 различных элементов.

Для внедрения ППМ "БАНК" достаточно 2-х программистов. Срок внедрения пакета - 6 месяцев. Пакет функционирует под управлением ДОС АСПО.

Для работы с ПГМ "БАНК" используются следующие технические средства: СМ-2 (комплекс № 7), объем ОЗУ -128К слов, УВПМД А 322-3/2 (на базе устройств ИЗОТ-1370), УВЛ. УВаЛ. ДМ-2000 А 544-2, УПП А 521-7, УПП А 522-5, УКР-3,

Внедрение ППМ "БАНК" позволило облегчить труд проблемного программиста и рационально использовать время и память ЭВМ.

Экономический эффект, полученный от внедрения данного ППМ, составил 32.1 тыс. руб.

ППМ "БАНК" связан с ППП БОП СМ. "Диалог" и **IMCPB.** 

> **ППП "ОРГАНИЗАЦИЯ ДИАЛОГОВЫХ** ПРОЦЕДУР" (ППП "ДИАЛОГ")

ППП "Диалог" внедрен в одном из научно-исследователь-СКИХ И ПРОЕКТНО-КОНСТРУКТОРСКИХ ИНСТИТУТОВ АВТОМАТИВАЦИИ

производственных процессов в промышленности, который разрабатывает АСУ и АСУТП для металлургических, горнодобывающих и химических предприятий. Характер производства предприятий, для которых ВНИПИавтоматпром разрабатывает АСУ и АСУТП, непрерывный и непрерывнодискретный.

ППП "Диалог" обеспечивает ввод информации с дисплейных модулей (ДМ) и вывод информации на ДМ.

Пакет предназначен для использования в подсистеме сбора информации. Объекты управления: трубопрокатные и металлургические заводы.

Пакет применяется в следующих подсистемах АСУ:

- планирования оперативного управления:
- учета хода производства;
- управления технологическими процессами;
- материально-технического снабжения.

Входные данные: данные, вводимые с дисплейных модулей. Быходными данными является информация, выдаваемая из ВК на ДМ.

Главная трудность, которая встретилась при внедрении: задержка в настройке машины, Пришлось прибегать к пролонгации договора и проведению дополнительных консультаций.

Функции ППП "Диалог": интерпретация описаний схем диалоговых процедур, выполненных на специальном языке программирования диалогов, диспетчеризация диалоговых процедур, а также обработка ошибочных действий оператора и сообых ситуаций, возникающих при обмене с ДМ (повторение компонентов при сбоях ДМ или линий связи. повторение компонента при отказе ДМ на альтернативном ДМ без вмешательства программы пользователя).

Для внедрения пакета понадобилось четыре человека; 12

один постановщик задач, два пробпемных программиста, один системный программист.

Для внедрения ППП "Диалог" потребовалось пять месяцев.

Состав технических средств: СА -2 (комплекс № 7 ) , объем ОЗУ-128К слов; УВЛ, УВвЛ, два дисплейных модуля ДМ-2000, А 544-2, два устройства последовательной печати А 521-7, устройство параллельной печати А 522-5, устройство контроля и перфорации УКР-3.

Пакет функционирует под управлением ДОС АСПО. ВП работает в мультипрограммном режиме.

Связь ППП "Диалог" с ППМ "БАНК" обеспечивается через задачи пользователя. Адаптация ППМ \*ЪАНК' и ППП "Диалог" необходима для организации архивной информационно-справочной системы специализированных документов.

Экономический эффект, полученный от внедрения ППП "Диалог",  $-26$  тыс. руб.

> СПО ' ДИСКОВАЯ ДИАЛОГОВАЯ МРОГОПУЛЬТОВАЯ СИСТЕМА" (СПО ДИАМС )

•

На базе ДИАМС разработана система информационного обслуживания главного бухгалтера (СИО ГБ). При ее создании использовались следующие возможности ДИАМС:

— создание и ведение на дисках баз данных иерархической структуры;

— многопрограммный режим ранения задач;

— работа в диалоговом и программном режима?;;

— одновременный доступ к базе данных многих дальзователей;

- генерация версий системы под конкретную конфигурацию технических средств и заданные функции.

СИО ГБ предназначена для накопления данных, которые могут потребоваться в ходе работы главного бухгалтера и контроля за производственно-хозяйственной деятельностью института, а также для выдачи справок по запросам информационного сопровождения работы главного бухгалтера.

База данных СИО ГБ состоит из трех разделов:

1. Информационный, в который входят массивы:

- кассовые и банковские операции;

- договора (производство и расчеты с заказчиками);

- учет материальных ценностей;

- характеристики работы отделов;

- приказы и распоряжения.

2. Личный раздел, включающий массивы:

- обязанности и планы;

- список текущих дел.

3 . Служебный раздел, который обеспечивает работу системы содержит тезаурус наименований показателей и текстов и индексы внутреннего представления в ДИАМС.

Ввод данных производится в диалоговом режиме и с перфоносителей, пополнение и корректировка данных - в диалоговом.

Ответы системы на запрос пользователя представляются в виде форматированных сообщений на экране дисплея.

Области запросов следующие:

- характеристики работы подразделений института и бухгалтерии;

- перечень текущих дел;

- план работы главного бухгалтера.

Число пользователей, одновременно работающих с системой, — до 6 человек.

Для эксплуатации ДИАМС для СИО ГБ требуется следующий состав технических средств: процессор СМ—4Л, оперативная память - 64К слова, 2 накопителя на магнитном диске (типа ИЗОТ-1370), 2 накопителя на магнитной ленте, 6 терминалов (типа "Видеотон" или ВТА-2000). устройство ввода-вывода перфолекточное, АЦПУ,

Создание СИО ГБ позволяет повысить оперативность получения необходимой для бухгалтерии информации, эффективно спланировать перечень текущих дел для главного бухгалтера

#### I СПО "БИБЛИОТЕКА СЕРВИСНЫХ ПРОГРАММ'  $\parallel$ (СПО БСП), СПО "СОРТ"

СПО БСГІ и "СОРТ" внедрены при разработке АСУ "Кристалл", предназначенной для слежения за прохождением партий выпускаемых изделий по технологическому маршруту, Характер производства на участке внедрения БСП СМ дискретный, производство серийное. Для реализации функций АСУ "Кристалл" применены следующие технические средства: ЭВМ "Электроника 100/25" с объемом оперативной памяти 64К слова, два НМД СМ-5400, один НМЛ СМ-5403, четыре символьных дисплея 15 ИЭ-СО2. АШПУ ДМ 180.

Состав группы внедрения — 7 человек: два постановщика, три проблемных и два системных программиста,

СПО БСП и "СОРТ" функционируют в среде ОС РВ (версия 2 ).

Дополнительно к последовательной и списковой организации файлов системы управления файлами (СУФ) ОС РВ система управления данными (СУД) "БСП СМ" позволяет поддерживать файлы данных относительной и кыдексно-послс—

довательной организаций. Использование файлов организации БСП упростило состав информационной базы и структуру данных, Функциональные возможности СПО БСП в работе с данными на внешних устройствах позволили создать пользовательские и системные программы по обработке входных данных, обеспечивающие минимальные временные характеристики ввода данных в информационную базу.

Работа в мультипрограммном режиме СПО БСП и "СОРТ" поддерживает многопользовательский доступ к базе данных АСУ.

СПО "СОРТ", обрабатывающая файлы данных структур СУД "БСП", применена для сортировки и отбора данных, формирования отчетных файлов информационной базы ACY.

Годовой экономический эффект от внедрения СПО БСП и "СОРТ" составил 117,3 тыс. руб.

> ВНЕДРЕНИЕ ПРОГРАММНЫХ СРЕДСТВ ТЕХНОЛОГИИ И АВТО-МАТИЗАЦИИ ПРОГРАММИРОВАНИЯ И АВТОМАТИЗАЦИИ ПРОЕКТИРО-ВАНИЯ АСУ

СПО "ТЕХНОЛОГИЧЕСКИЙ КОМПЛЕКС<br>ПРОГРАММИСТА РТК"<br>(СПО РТК )

Система внедрена в одном из научно-исследовательских проектно-изыскательских институтов Министерства монтажных и специальных строительных работ. Деятельность организации связана с разработкой программ для проектных отделов. Технологический комплекс программиста РТК предназначен для создания и эксплуатации программы по Р-технологии.

С помощью СПО РТК в институте создана рабочая программа "Использование способов совершенствования технологического процесса разработки математического обеспечения САПР-ПЭУ (система автоматического проектирования промышленных электроустановок), целевая комплексная даучно-техническая программа "Создание и развитие автоматизированных систем научных исслед ваний (АСНИ) и систем автоматизированного проектирования (САПР)", развита и введена в эксплуатацию система автоматизированного проектирования электроснабжения и электрооборудования промышленных зданий. Работа пр решению этих задач сведена к обработке текстовой информации или к сборке программ уже имеющихся модулей, различающихся как по уровню, так и по языку программирования.

В качестве входных данных используются большие массивы символьной информации. Результатом работы являются проектные документы, чертежи и результаты расчетов, сведенные в таблицы,

Для внедрения СПО РТК потребовался следующий состав группы специалистов: один постановщик задач, два проблемных программиста, один системный программист.

Используемые технические средства: ЭВМ ЕС-1022 ОЗУ емкостью 512К байтов. УВвК ЕС-6012. АШТУ ЕС-7033, два НМЛ ЕС-5017, шесть НМД по 7,25 Мб, два дисплея ЕС-5017.

СПО функционирует под управлением ОС ЕС (версия 4.1). Режим рабсты ВЦ - мультипрограммный. Общая стоимость научных и проектных работ в институте за 1981 год. Связанных с газработкой программ. Составляла примерно 376 тыс. руб. Около 50% этих работ связано с обработкой больших массивов символьной информации. т.е. целесообразно применение СПО РТК. При этом затраты сократятся в 2 раза, т.е. стоимость работ с применением РТК составит 188 тыс. руб.

Годовой экономический эффект от внедрения СПО РТК $=$  84 тыс. руб.

> ППП 'ТЕХНОЛОГИЧЕСКИЙ КОМПЛЕКС ПРОГРАММИСТА "  $\left(\prod T + T + 1\right)$

Пакет внедрен на одном- из предприятий с дискретным характером производства, с единичным, мелкосерийным,серийным и крупносерийным типом производства,

ТКГІ-1 используется при разработке и модернизации действующей части АСУП. С помощью ППП программируются задачи следующих подсистем:

- "Технологическая подготовка производства" (расчет применяемости, пооперационное рвзузлованне изделий, расчеты Трудовых материальных норм на изделие и на учетную единицу производства, управление инструментальным хозяйством ):

- "Технико-экономическое планирование" (расчет нормативных калькуляций деталей и узлов по операциям и расчеты плановых калькуляций изделий, составление сметы по цехам, участкам завода); .

— "Оперативное планирование предприятия" (составление пооперационных календарных планов изготовления и порперационный учет деталей и сб ррочных единиц в производстве, определение- ресурсов для выполнения оперативных планов производства); . . . . . '

*—* "Финансово-бухгалтерская деятельность" (учет материальных ценностей, учет основных средств, учет труда и зарплаты, учет производства, управление себестоимостью изделий).

Для внедрения ППП была создана группа реализации проекта в следующем составе: руководитель группы, заместитель руководителя группы, секретарь-библиотекарь, три

#### программиста,

Программные средства пакета функционируют в Chene OC EC в режиме MFT вексии 4.1. Используются следующие технические средства: две ЭВМ типа ЕС-1022. объем СЗУ- 512К байтов и 256К байтов, шесть НМД EC-5052, TDM HMI EC 5061, TDM HMI EC-7030, TDM . УВВК ЕС-6012, три ALITY EС-7030, Программы написаны на языках ПЛ/1 и Ассемблер.

В результате использования пакета и проредения организационных мероприятий улучшилась деятельность программистов в следующих аспектах:

- повысилась производительность труда за счет распределения обязанностей в коллективе разработчиков, использования комплексов СПРИП и ТЕКСТ;

- повысилось качество создаваемых программ за счет регулярного контроля деятельности программистов. парадлежьного создания программ и документации (использование компленса СПРИП), повышения качества отладки (использование комплекса БЛОК);

- стабилизировался процесс разработки за счет создания библиотеки развития проекта, формализации пропесса разработки, использования технологической докумен-Tanan.

Экономический эффект от внедрения ППП составил 35,4 тыс. руб.

ППП ТКП-1 вмештен в одном из НИИ для разработки АИПС НИР. В рамках указанной темы пакет использованся при программировании языка запросов и запросной системы на основе банков данных, работающей в пакетном режиме, а также для организации коллектива разработчиков в соответствии с требованиями технологической системы TC "TKII-1".

Для работы по технологии на предприятии была организована группа из 5 программистов. На курсах, проводимых в НПО "Центрпрограммсистем", обучено два специалиста основам ТС "ТКП-1",

От внедрения ППП предприятием получен экономический эффект в размере 35 тыс. руб.

Программные средства ППП функционируют под управлением ОС ЕС в режиме ШУТ версии 4.1. Используются следующие технические средства: ЭВМ ЕС-1033, объем ОЗУ-1000К байтов, три НМД ЕС-5061, периферийные устройства (четыре ЕС-5012.03, два ЕС-7032, два ЕС-6012).

Программы написаны на языках ПЛ/1 и Ассемблер.

В результате использования программных средств ППП и проведения организационных мероприятий улучшилась деятельность программистов.

#### $H$   $\mathbf{H}$

ППП ТКП-1 внедрен на вычислительном центре, который специализируется на разработке АСУ для предприятий с дискретным типом производства, с мелкосерийным характером производства. Пакет используется при разработке программных средств типовой АСУП для управления предприятием с единичным и мелкосерийным характером производства с длительным циклом изготовления продукции.

С помощью ППП разрабатываются задачи следующих подсистем: технико-экономическое планирование, техническая подготовка производства, оперативное управление основным производством, управление качеством продукции, управление кадрами и т.д.

Для внедрения ППП создана группа реализации проекта в следующем составе: руководитель группы, программист, секретарь—библиотекарь. Программные средства

ППП функционируют в среде ОС ЕС на ЭВМ типа ЕС-1030 и ЕС-1033; языки программирования - ПЛ/1 и Ассемблер.

В результате использования ППП повысилась производительность труда программистов за счет распределения обязанностей в коллективе разработчиков, качество создаваемых программ - за счет проведения регулярного контроля деятельности программистов, использования комплексов СПРИП и БЛОК.

От внедрения ППП получен экономический эффект в размере 35 тыс. руб.

## **| ППП "АВТОМАТИЗИРОВАННАЯ СИСТЕМА** ПРОЕКТИРОВАНИЯ ДОКУМЕНТАЦИИ"

Пакет внедрен на ВЦ, который специализируется на разработке АСУ для предприятий с дискретным типом и мелкосерийным характером производства.

ППП АСПД используется при разработке программных средств типовой АСУП для управления предприятием с единачным и мелкосерийным характером производства и длительным циклом изготовления продукции.

В составе АСУ разрабатываются задачи следующих **ITORCHCTEM:** 

- технической подготовки производства;

- технико-экономического планирования;

- оперативного управления основным производством;
- управления качеством продукции;
	- управления кадрами и т.д.

С помощью программ пакета выполняются функции создания и оформления документации на программное обеспечение АСУ. Кроме того, автоматизируется часть работ,

глаанных с формированием, ведением и выдачей текстовых локументов ПО АСУ в соответствии с требованиями дейстзующих нормативно-технических документов, а также обестечивается оперативное и достоверное отображение в документации принимаемых при разработке проектных решений.

ППП на объекте внедрения функционирует в среде ОС ЕС в режиме MFT версии 4.1. Используются следующие технические средства: ЭВМ типа ЕС-1030 и ЕС-1033, три НАД типа EC-5061, четыре НАЛ типа EC-5010, УВвК типа ЕС-6012, АЦПУ.

Для освоения и внедрения ППП на объекте была создана группа в следующем составе: системный программист, проблемный программист. два техника.

В результате использования ППП АСПД предприятием получен экономический эффект в размере 29.9 тыс. руб.

> ВНЕДРЕНИЕ ПРОГРАММНЫХ СРЕДСТВ МЕТОДО-ОРИЕНТИРО BA HHBIX PACHETOB

**INAKET ОБРАБОТКИ ДАННЫХ МЕТОДАМИ** МАТЕМАТИЧЕСКОЙ СТАТИСТИКИ  $\left(\Pi\Pi\right)^*$  $\left(\Pi\right)^*$ 

Пакет внедрен в одном из научно-исследовательских институтов механизации и электрификации сельского хозяйства, а также в одном из НИИ металлургического машиностроения.

Институт не занимается производственной деятельностью. а только ведет научные разработки и научные темы в области. обусловленной его спецификой. Эти работы требуют решения задач, которые осуществляются с помощью ППП ПАСТ, а именно:

- планирование эксперимента;

- обработка и анапиз экспериментальных данных;

- построение моделей:

- построение функций распределения случайных чисел:

- проверка гипотез.

Входными данными для решения этих задач являются массии. наблюдений изучаемых процессов, протекания экспериментов, совокупность выборок о результатах экспериментов и другая статистически-накопленная информация.

Для наглядного и удобного представления выводимой информации используются модули пакета - печать графиков. построение гистограмм.

Для внедрения пакета были привлечены два системных программиста и один специалист-математик. Внедрение осуществлялось девять месяцев. При этом использовались ЭВМ типа "Электроника - 10С/25". НМД "ИЗОТ- $1370''$ .

Применение пакета дало годовой экономический  $\Rightarrow$   $\Rightarrow$   $11.8$  TLC. pyb.

Результаты работы ППП "ПАСТ" используются для работы ППП ЧАП (пакет методов численного анализа). В свою очередь некоторые результаты работы ППП ЧАП ИСПОЛЬЗУЮТСЯ КАК ВХОДНЫЕ ДАННЫЕ ДЛЯ ППП "ПАСТ".

Пакет используется также для создания и исследования на адекватность моделей объектов металлургического машиностроения, проводится анализ и оценка параметров моделей и статистическая обработка информации о коде исследований и испытаний.

Для внедрения пакета были привлечены к работе 10 постановшиков задач, два системных и пять проблемных программистов.

Годовой экономический эффект от внедрения пакета составил 17,8 тыс. руб.

#### ППП ДЛЯ НАУЧНО-ТЕХНИЧЕСКИХ PACHETOB  $(\Pi\Pi\Pi HTP)$

Здесь же внедрен ППП НТР. Институты ведут научные работы в области, обусловленной их спецификой. В процессе таких работ требуется решение задач, которые осуществляются с помощью ППП НТР, а именно:

- анализ и обработка экспериментальных данных;

- разработка математических моделей непрерывных и дискретных процессов:

- обработка результатов измерений;

- другие задачи числительной математики, использующие иинейную и матричную алгебру.

Входными данными для решения этих задач являются массивы протекания экспериментов и другая статистически-накопленная информания.

Для внедрения ППП НТР были привлечены два системных программиста и один специалист-математик. Внедрение пакета осуществлялось с января по октябрь 1981 г. Использовались следующие технические средства: ЭВМ типа "Электроника 100/25", НМД "ИЗОТ - 1370".

Применение ППП НТР дало годовой экономический эффект 16 тыс. руб.

Пакет используется также при выполнении научнотехнических расчетов в процессе конструирования и исслепования объектов металиунтического машиностроения, относящихся к специализации института.

Для внедрения пакета были привлечены 10 постановшиков задач, 2 системных и 5 проблемных программистов.

Годовой экономический эффект от внепрения ППП  $HTP = 24$  TEC.  $py6$ .

 $2.1$ 

ППП "СЕТЕВОЕ ГША КИРОВА НИР\* НА БАЗЕ ОС ЕС (ППП СП ОС)

Пакет внедрен в "А СУ-Рыб проект". Проектно-конотрукторский и технологический институт автоматизированных систем управления "АСУ -Рыбпроект" является головным разраб' 'чиком АСУ рыбной отраслью (АСУОР).

ППП СП ОС входит в состав автоматизированной системы управления комплексными целевыми программами (АСУ КПП). В составе АСУ КПП с помощью ППП СП ОС решаются задачи;

- обработка планов НИОКР;

- капитального строительства;

- заказов оборудования и поставки судов;

- строительства и модернизации портов и сооружений;

- оперативного управления организацией производства и сбытом продукции.

Входная информация о сетевых графиках вводится на картах, называемых картами данных. На этих картах пробивается следующая информация:

- код начального события;

- код конечного события;

- продолжительность;
- уровень наличия ресурсов;

- потребность ресурсов и др.

Выходная информация выводится в виде стандартных отчетов. Основным является отчет XX, в котором перечисляются все работы указываемой сети. В отчете производится выдача на печать предшествующего и последующего со-

бытий, общего и свободного резервов, ранних и прадних дат начала и окончания, плановой даты,

Для внедрения ППП СП ОС в организации срздана группа, состоящая из четырех постановичиков задач, двух проблемных и двух системных программистов, двух специалистов справочно-информационного фонда.

Годовой экономический эффект от внедрения пакета-99,2 тыс. руб.

# $\begin{array}{ll} \left( \begin{array}{llll} \texttt{HAKET} & \texttt{HPOPPAMM} & \texttt{METOQOB} \\ \texttt{CETEBOTO} & \texttt{HJAHHYPOBAHMH}^* \\ \texttt{(HHH 7HACEH*)} & \end{array} \right) \end{array}$

Пакет внедрен в одном из конструкторских бюро с опытно-экспериментальной базой. Характер производства дискретный, тип производства - мелкосерийный,

С помощью ППП "ПАСЕП" автоматизирован контроль выпуска проектно-технической документации, сформированы сетевые модели, выполнен анализ состояния работ по конструкторскому отделению на базе имеющегося УВК СМ-3.

Были решены задачи исходного планирования и оперативного управления.

При решении задачи исходного планирования обеспечивается:

- ввод исходной информации о сетевом графике;

- проверка правильности составления сетевого графика;

- ввод корректировочной информации и корректировка сетевого графика:

- оптимизация сетевого графика с учетом ограничений. накладываемых на трудовые ресурсы;

- расчет характеристик сети (длины критического пути, ранних и поздних сроков начал и окончаний работ к т.д.)

- привязка сети к календарным датам;

- корректировка сетевого графика относительно конкретных дат начала отдельных работ;

- выдача информации для планирования (характеристик сет. *.ч* привязка работ к подразделениям—исполнителям и специальностям, карт загрузок подразделений, диаграмм работ планового периода, линейной диаграммы сети ).

При решении задачи оперативного управления обеспечивается:

- ввод информации о фактическом состоянии выполняемых работ;

- пересчет сетевого графика на дату контроля хода работ;

- оценка фактического выполнения работ.

Входная информация вводится в виде матрицы исходных данных, в состав которых входят следующие реквизиты:

- код исходного события;

- код конечного события; .

- код работы трудоемкость;

- код исполнителя.

Результаты вычислений пользователь получает в виде выходных форм:

3. Линейная диаграмма работ, выполняемых в за данный период.

2 . Карта загрузки подразделения по трудоемкости в

задаваемом плановом периоде.

3. Оценка фактического выполнения работ по подразделению.

4. Работы критического пути.

5. Форма документа о работах сетевого графика.

6. Таблица корректировочной информации.

Для внедрения пакета в организации создана группа в количестве 3-х человек - 2-х программистов и специадиста по подготовке задач.

Использование ППП "ПАСЕП" дало враможность обеспечить выдачу информации для планирования, повысило качество выпускаемой проектно-технической документации и обеспечипо постоянный контроль за фактическим состоянием работ.

Годовой экономический эффект от использования ППП  $"$ HACE $\Pi$ <sup>"</sup>-8.5 TbC. py<sub>0</sub>.

> ППП "ТЕНЕРАТОР МАТРИЦ И ОТЧЕТОВ" (ППП ГМО) ППП "ЛИНЕЙНОЕ ПРОГРАММИРОВАНИЕ В ACY" (HIIII JIII ACY)

Пакеты внедрены в институте инженеров железнодорожного транспорта для решения задачи оптимального планирования перевозок нефтяных грузов. Задача решалась в роганизациях Министерства путей сробщения.

Расчеты проводятся на ВЦ. Решаемая задача представляет собой транспортную задачу на сети, причем некоторые пункты могут быть связаны несколькими дугами с разными стоимостями перевозок.

Сложность сети. наличие ограничений на пропускную способность, многопродуктивность потоков приводят к необходимости решать данную задачу как общую задачу 28

линейного программирования большой размерности, используя ППП ЛП АСУ. Задача содержит 1-2 тысячи непрерывных переменных. Заполненность матрицы - 10%. Поскольку данные пля транспортной задачи задаются в более компактной форме. чем для общей задачи линейного программирования. то для формирования входных данных ППП ЛП АСУ целесообразно использовать ППП ГМО.

От внедрения ППП ЛП АСУ для решения задачи оптимального планирования получен экономический эффект в размере 99 тыс. руб., а от использования ППП ГМО - 35 тыс. руб. за счет экономии машинного времени, затрат человеческого труда и т.д.

ä5

ППП ЛП АСУ внедрен также на одном из республиканских ВЦ. С его помощью решаются задачи оптимального текущего планирования ткацкого и прядильного производства. Решаемые задачи носут характер производственного планирования и представляют собой задачи линейного программирования с двухсторонними ограничениями.

Критерий эффективности, описываемый целевой функпией, для тканей - максимизация выпуска в натуральном или денежном выражении (по выбору пользователя) или минимум затрат выпуска продукции в натуральном выражении. На переменные этих задач накладывается ограничение по производственным мощностям, по спросу на производство продукции и лимитам дефицитного сырья. Кроме того, в задачу по прядению дополнительно включены ограничения по балансу выпуска пряжи с кольцевых и прядильнокрутильных машин. Расчет оптимального плана производится по группам предприятий, выпускающих однородную продукцию.

Эффективность от применения пакета при решении задач достигается за счет лучшего подбора объемов выпускаемой продукции при имеющихся ресурсах.

> Рассматриваемые запачи оптимизации являются зада-29

нами линейного программирования. В задаче ткацкого производства 700 строчных и 600 столбцовых перемечных, в задаче прядильного производства - соответственно 500 и 400. Ограничения могут быть всех трех типов, заполненность матриц составляет около 2%.

Решаемые задачи функционируют в составе ОАСУ. Обе задачи решаются два раза в год - на стадии разработки проекта плана (первый этап) и в период распределения утвержденного плана (второй этап) или при необходимости расчета нескольких вариантов плана.

От использования ППП ЛП АСУ вместо разработки собственных программных средств для решения данных задач получен экономический эффект в размере 99,9 тыс. руб.

#### ж \*

ППП ЛП АСУ внедрен в одном из политехнических институтов для решения: задачи определения оптимальной производственной программы для химического завода.

Задача решается с целью получения оптимального варианта производственной программы предприятия на год. В качестве критерия оптимизации выбран максимум прибыли от реализации годового выпуска товарной продукции. Ограничениями в задаче являются:

- производительность оборудования;

- материальные ресурсы;

- технологические сьязи между производствами;

 $-$  спрос и т.д.

Для решения этой задачи был разработан комплекс программ, работающих под управлением ППП ЛП АСУ и выполняющих следующие функции:

- хранение и корректировку входных данных;

- генерацию матрицы задачи:
- диалоговое управление ходом решения задачи:
- диалоговую корректировку матрицы:
- выход результата решения в требуемом формате.

Для разработки программ генерации матриц, корректировки исходных данных и вывода результатов использовался ППП ГМО, С его помощью была выполнена перекодировка данных, определен формат входных данных задачи, а результаты решения выведены в терминах, удобных для пользователя, и т.д.

Программы, осуществляющие диалог с пользователем, написаны на языке ПЛ/1. Пользователь может осуществлять в диалоговом режиме изменения, добавления и удаление коэффициентов, строк, столбнов матрицы; при этом вывод результатов осуществляется в терминах, удобных для пользователя. Проверка работы программ проводилась на задаче. имеющей 161 строку и 227 столбцов.

ППП ЛП АСУ внедрен на заводе высоковольтной аппаратуры. С прмошью пакета решается запача "Оптимальная годовая производственная программа". Задача имеет характер происвоиственного планирования. является одноступенчатой и однопериодной и представляет собой задачу линейного программирования с двухсторонними ограничениями на переменные.

Задача решалась по следующим целевым функциям:

- максимум выпуска в стоимостном выражении;
- максимум выпуска в натуральном выражении;
	- максимум себестоимости;

- максимум прибыли.

Размерность задачи определяется матрицей  $[n \times m]$  =  $=[400 \times 1000]$ .  $31$ 

#### m - число ограничений. - число переменных, n

Пакет используется в составе автоматизированной системы управления. Экономический эффект от внедрения ППП ЛП АСУ составляет 99.9 тыс. руб. за счет существенного улучшения качества технико-экономического планирования с использованием современных методов оптимизации и многовариантных расчетов годовой производственной программы с проведением обширного анализа результатов на ЭВМ.

ППП ЛП АСУ ьнедрен в одном из ПКБ с опытномеханическим заводом.

С помощью пакета решается задача "Оптимальная производственная программа (год, квартал, месяц), "Задача носит характер производственного планирования, является одноступенчатой и представляет собой задачу линейного программирования с двухсторонними ограничениями на переменные.

Данная задача решалась по двум целевым функциям:

• максимум прибыли;

- максимум выпуска продукции (в стоимостном выражении).

Эффективность от применения пакета при решении задачи достигается за счет лучшего подбора объемов выпускаемого ассортимента продукции при имеющихся pecypcax,

Рассматриваемая задача оптимизации является задачей линейного программирования, содержит 800 ограничений всех трех типов, 600 переменных, заполненность матрицы составляет около 2,5%.

Решаемая задача функционирует в составе АСУП "Кондитерская фабрика". Результаты решения использу-

rne

ются плановым, производственным отделами и отделом снабжения кондитерской фабрики.

От использования ППП ЛП АСУ вместо разработки собственных программных средств для решения оптимизационной задачи фабрика получила экономический эффект в размере 99.9 тыс. руб.

ППП ЛП АСУ используется для реше чя комплекса задач технико-экономического планирования. Решение комплекса задач "Расчет плана производства в реализации продукции (по предприятиям, объединению на год, квартал, месяц) сводится к задаче линейного программирования с двухсторонними ограничениями на основные переменные,

Задача решалась по следующим целевым функциям:

- нормативно-чистая продукция;
- объем выпуска:
- Трудоемкость;
- заработная плата;
- прибыль:
- себестоимость.

Эффективность от применения пакета при решении задачи достигается за счет лучшего подбора объемов выпускаемого ассортимента продукции при имеющихся ресурс ах.

Рессматриваемая задача рптимизации является задачей линейного программирования, содержит 1800 строчных и 200 столбновых переменных. Заполненность матрицы - 10%. Задача функционномут в составе АСУ производственного объединения.

Периодичность решаемой задачи следующая; расчет оптимального плана производства будет производиться

один раз в год и по кварталам по каждому предприятию и объединению в нелом.

От использования пакета вместо разработки собствен-НЫХ СРЕДСТВ ДЛЯ DEШЕНИЯ КОМПЛЕКСА ЗАЛАЧ ТЕХНИКО-ЭКОНОМИческого планирования ПО "Раднотехника" получило экономический эффект в размере 99,9 тыс. руб.

ППП ГМО внедрен на металлургическом предприятии для подготовки входных данных и вывода результата решения задачи оптимальной загрузки прокатного оборудования.

Результаты решения задачи будут использоваться отделом черной металлургии Госплана для совершенствования планирования размещения сортамента прокатной продукции по станам. Источником эффективности задачи является увеличение выпуска продукции подотрасли за счет более рационального использования действующих производственных мощностей в результате оптимизации производственной программы. Задача решается с помощью ППП ЛП АСУ.

Экономико-математическая молель этой задачи линейная с двухсторонними ограничениями на переменные, имеющая блочно-диагональную матрицу условий с горизонтальной связующей частью. Целевой функцией является максимум объема производства.

Число ограничений равно 575, число переменных порядка 5000. заполненность матрицы - 2%. Ранее задача не решалась.

Время решения задачи значительно сокращается, если она сводится к задаче с обобщенными верхними границами. Использование ППП ГМО для генерации матрицы этой залачи позволило:

- СОКРАТИТЬ ВРЕМЯ НА ПОДГОТОВКУ ВХОДНЫХ ДАННЫХ;

- автоматизировать процесс перекодировки входных

#### данных:

- СОКРАТИТЬ ВРЕМЯ И ЗАТРАТЫ НА РАЗРАботку СПЕпиальных программ генерации матрицы;

- разработать программы генерации отчетов.

Годовой экономический эффект составил 35 тыс. руб.

**IITAKET ПРОГРАММНЫХ МЕТОДОВ** OULTNWNSAUNN

С помощью пакета решаются задачи научно-технических расчетов в процессе конструирования и исследования объектов металлургического машиностроения без разработки ACY.

С помощью ППП автоматизируется решение соответствующих задач по научно-техническим расчетам.

Целевой функцией при решении данных задач является надежность проектируемых объектов металлургического машиностроения.

Экономический эффект от применения ППП при решении данных задач достигается за счет снижения металлоемкости при требуемой износостойкости. коррозийной стойкости, жаропрочности.

От использования ППП "ОПТИМУМ СМ" вместо разработки собственных средств для решения задач научнотехнических расчетов получен экономический эффект в размере  $19,5$  тыс. руб.

### ППП "СТАТИСТИЧЕСКИЙ АНАЛИЗИ ПРОГНОЗИРОВАНИЕ"

Пакет предназначен для решения комплекса задач статистического моделирования, многофакторного статистического анализа и статистического прогнозирования. Пакет представляет собой цельную логически взаимосвязанную систему программ, реализующих методы статистики для решения задач моделирования различных народно-хозяйственных процессов, прогнозирования производственной деятельности предприятий и анализа взаимосвязи технико-экономических показателей производственно-хозяйственной леятельности. В основном ППП "САП" ориентирован на функционирование в составе АСУ, но с помощью пакета можно решать и отдельные научно-исследовательские задачи.

ППП "САП" внедрен для проведения расчетов и решения локальных научно-исследовательских задач, не связанных с АСУ. Например, с помощью пакета производится обработка статистической информации, решается задача определения зависимости урожайности на различных площадях от внесения удобрений и периода времени.

При решении задач массивы информации, подлежащие обработке с помощью ППП "САП", представляют собой матрицы размером до 1024 х 1024 элементов, с возможностью обработки по частям в соответствии со структурой и требованиями пакета. Общий объем базы панных может составлять до 3 Мб.

Для внедрения пакета потребовались один постановщик задач, три проблемных программиста и один системный IIDOPD AMMECT.

При внедрении пакета встретились затруднения с исходной информацией в виде, пригодном для ввода. Был разработан алгоритм, реализующий пресбразование собранной

статистической информации, представленной в двоичном виде к формату пакета.

При работе с пакетом используются следующие технические средства: ЭВМ ЕС-1050, ОЗУ емкостью 512К байтов, шесть НМД емкостью по 7,25 Мб, шесть НМЛ, два УВвК, два АЦПУ. Операционная система-ОС версия 4.1 в режиме МVT : режим работы ВЦ - мультипрограммный.

Объектом внедрения ППП "САП" является также автоматизированная информационно-поисковая система для научно-исследовательских разработок (АИПС НИР).

При решении задач объем исходной информации ограничен лишь объемом оперативной памяти ЕС ЭВМ.

Для внедрения ППП потребовались: один системный и два прикладных программиста.

При внедрении пакета у заказчика возникли трудности с математической постановкой задачи. Возникли также организационные трудности при составлении технико-зкономического обоснования.

Годовой экономический эффект от внедрения ППП  $C$ АП" по данным договорам составляет 70 тыс. руб. за счет уменьшения трудоемкости программирования и экономии машинного времени на отладку программ.

#### ППП "ИМИТАЦИОННАЯ МОДЕЛЬ ФУНКЦИОНИРОВАНИЯ ПРЕДПРИЯТИЯ' (ППП ИМОУП ЕС) '

Пакет внедрен в одном из политехнических институтов.

Внедрение пакета преследовало следующие цели: обучение студентов по курсу "Планирование и организация промышленного производства" и проведение деловых игр

для руководителей среднего звена управления предприя-THEME.

ППП ИМОУП ЕС имитирует реальный производственный процесс в ускоренном масштабе времени, что позволяет исследовать множество производственных ситуаций за короткий отрезок времени. Модель позволяет производить эксперименты в экстремальных условиях. "разыгрывая" нестандартные производственные ситуации.

Специфические условия использования пакета состояли в том. что на объекте не был готов к использованию дисплейный комплекс ЕС-7906, что затрудняло организацию групповых занятий в режиме коллективного пользовения пакетом, Работой с ППП были заняты два человека. Они разработали методические пособия для включения ППП ИМОУП в учебные курсы.

Внедрение пакета в одном из объединений пишевой промышленности преследовало цель использовать опыт средания имитационных моделей предприятий. ППП ИМОУП используется для проведения исследований и разработки в рамках целевой комплексной научно-технической протраммы 0.11,027, этап 02 - "Создать новые и развить действующие автоматизированные системы научных исследований (АСНИ) на базе средств методического, программного, информационного обеспечения для автоматизации научных исследований и комплексных испытаний объектов новой техники в организациях и на предприятиях промышленности".

Основными задачами, решаемыми с привлечением ППП ИМОУП, являются отработка оптимальных адгоритмов управления, исследование поведения объекта в различных условиях и др.

#### ® ВНЕДРЕНИЕ ПРОГРАММНЫХ СРЕДСТВ ФУНКЦИОНАЛЬНОГО НАЗНАЧЕНИЯ

ППП "СИСТЕМА ИНТЕГРАЦИИ И ОБРАБОТКИ ДАННЫХ" НА БАЗЕ ОС ЕС (ППП СИСЩ-З ОС), ППП "СИСТЕМА ОБРАБОТКИ ПЕРВИЧНЫХ ДАННЫХ" (ППП СОПД), ППП "СИСТЕМА ОБ-СЛУЖИВАНИЯ ИНФОРМАЦИОННОЙ БАЗЫ" НА БАЗЕ ОС ЕС (ППП СОИБ ОС), ППП- "СИСТЕ-МА ИНТЕГРАЦИИ И ОБРАБОТКИ ДАННЫХ" НА БАЗЕ ДОС (ППП СИОД-3 - ДОС), ППП "СИСТЕМА ОБСЛУЖИВАНИЯ ИНФОРМАЦИОН-НОЙ БАЗЫ" НА БАЗЕ ДОС (ППП СОИБ-2), . ППП "ГЕНЕРАТОР ИНФОРМАЦИОННОГО ОБЕС-ПЕЧЕНИЯ" (ППП ГИО)

Предприятия, на которых внедрены перечисленные ППП, имеют мелкосерийный, серийный крупносерийный тип производства с количеством специфицированных номенклатур от 20 до 300 тысяч и количеством работающих от *2-* до 5 тысяч; человек.

С помощью данных пакетов решаются комплексные задачи создания и обслуживания информационной базы.

ППП СОГЩ обрабатывает первичные документы, включая настройку на структуру и состав входных и выгодных документов, ввод, контроль данных, различные преобразования и подготовку входных данных для ППП \_\_\_ СОИБ ОС и СИОД-З ОС. ППП СОПД решает также задачу созданий обслуживания линейных файлов на внешних магнитных носителях. Пакет используется дл. создания ИБ АСУ, Входные данные для ППП подготавливаются по документам на ПК и МЛ. Выходными данными ППП являются листинги и массивы на магнитных носителях - МЛ, *МЛ,*

При внедрении ППП встретился ряд трудностей, как организационных,так и технических. К организационным 3 9

трудностям относятся: отсутствие подготовленных специалистов, возложение других обязанностей на специалистов, занимающихся внедрением данного пакета. К техническим относятся трудности, связанные с недостаточным комплектованием внешней памяти ЭВМ. Для внедрения ППП СОПД требуется от 1 до 3 специалистов, внедрение проходит в течение 1 года. ППП использует ЭВМ с памятью 512К байтов, УВВК, два НМЛ, НМД, ППМ, АШ У.

Внедрение данного пакета избавило предприятие от необходимости разработки собственного матобеспечения **для** реализации предбанковской обработки и создания линей**нбк файлов.**

ППП СОЦД связан с ППП СОИБ ОС и СИОДв ОС. ППП СОИБ ОС выполняет функции загрузки и обслуживания базы данных, созданной средствами СИОД-3 ОС. Внедряется на объектах, на которых внедрен ППП СОПД, т.е. входными данными для него являются массивы, подготовленные средствами СОПД.

ППП СОИБ ОС позволяет вводить информацию с первичных документов, оформленных по ЕСТД и ЕСКД.

Выходными данными указанного пакета являются созданные или обслуженные массивы, организованные по структуре СИОД-З ОС.

Основной помехой при внедрении ППП являются отклонения документации, существующей на объектах, от требований ЕСКД и ЕСТД. Трудности преодолевались как организационным , так и программным путем.

Для внедрения ППП требуется от 1 до 3 специалистов в течение года. В зависимости от объема БД пакет требует **d t** 1 до 5 НМД, УВВК, ППМ, процессор емкостью ОЗУ 512К байтов, 3 НМЛ, АШПУ. Внедрение избавило предприятие от рутинной работы по подготовке входных данных с документов, оформленных по ЕСКД и ЕСТД.

ППП СОИБ ОС органически связан с ППП СОПД и без него функционировать не может, т.к. вся входная информация поступает из ППП СОПД.

ППП СИОД-3 ОС решает задачу управления базой данных АСУ и реализует создание и обслуживание централизованной базы данных, а также обеспечивает доступ к содержащимся в базе данным. Входные данные для пакета подготавливаются либо на ПК, либр на МЛ или поступают как вых ящые данные из ППП СОПД. Входные данные имеют жесткий формат. Выходными данными являются файлы, созданные па МД, и протоколы (листинги) создания и обслуживания базы данных в виде распечаток с АЦПУ.

Основной помехой при внедрении ППП СИОД-3 ОС явилось недостаточное количество внешней памяти на МД. Для внедрения пакета требуется 2-4 специалиста в течение 1 года. Б зависимости от объема информации для внедрения ППП требуется от 1 до 5 НМД, 4 2 К байтов основной памяти, АЦПУ, УВВК, ППМ, НМЛ. ППП СИОД-3 ОС связан с ППП СОПД по входным данным и с ППП ССИБ ОС, как средством обслуживания базы данных СИОД-3 ОС.

ППП СОИБ—2 аналогичен ППП СОИБ ОС, только реализуется в среде ДОС, а ППП ГИО реализует в среде ДОС часть функций ППП СОГЩ.

С помощью макросредств СИОД-3 ОС решаются задачи подготовки производртва.

Экономический эффект, полученный от внедрения данных ППП, составил 322,2 тыс. руб.

> || ППП "ПРОЊЕССОР СОСТАВА ИЗДЕЛИЙ" |ЩПП "ПРИЗ ОС")

Пакет внедрен на одном из заводов радиоизмерительвдях приборов, который относится к Министерству производств а средств связи и имеет следующие характеристики: характер производства - дискретный, тип производства-мелко-

серийный. Пакет осуществляет решение задачи "Расчет применяемости деталей и сборочных единиц в изделии" (определение состава и количества деталей и сборочных единиц, входящих в изделие с указанием сборочных единиц, в которые непосредственно входит составная часть излелия).

Применение накета позволило автоматизировать подсистему технической подготовки производства (ТПП), а также обеспечивает возможность автоматизации таких подсистем АСУП, как оперативное управление основным производством (ОУОП), управление материально-техническим снабжением (УМТС), технико-экономическое планирование (ТЭП). В перечисленных подсистемах решаются следующие задачи, реализацию которых обеспечивает ППП  $^{\prime\prime}$  TIP<sub> $^{13}$ </sub> OC<sup> $^{\prime\prime}$ </sup>

- формирование ведомостей, применяемости деталей, сборочных единиц в изделии:

- формирование составов изделий с учетом маршрутов обработки:

- расчет специфицированных норм расхода материалов на изделие по цехам;

- формирование состава узлов по цехам;

- расчет нормативной трудоемкости на изделие в целом и по цехам:

- расчет материально-подетальных планов цехам основного производства;

- расчет нормативных калькуляций:

- формирование для цехов комплектовочных ведомостей по узлам на детали, сборочные единицы;

- расчет месячных подетальных планов механо-заготовительным цехам.

Для решения задач использовалась следующая вход-42

#### HAR KNOODMATUTE:

1. Массив "Состав изделий" (имеет последовательную организацию. Составными частями изделий являются входящие в него детали, сборочные единицы и покупные комклеетующшэ изделия).

2. Массив "Наименование изделий, деталей и сборочных единиц" (имеет последовательную организацию. Данный справочны. массив может быть неполным, то есть не у всех деталей, сборочных единиц основного массива "Состав изделий" могут быть наименования}»

3 . Массив "Перечень изделий' (на перфокартах содержит один реквизит в записи: код изделия, сборочной единицы).

Количество постоянных и переменных частей для сборочной единицы до 300.

В результате функционирования программ пакета получается следующая выходная информация:

1. Массив 'Применяемость деталей, сборочных единиц в изделии" (имеет последовательную организацию; массив может быть либо статическим (информация по изменениям выбирается на дату расчета), либо динамическим).

2. Массив "Полная применяемость деталей, сборочных единиц в изделии" (имеет последовательную организацию и упорядоченность по первым двум реквизитам: код изделия; код детали, сборочной единицы (что входит).

На АЦПУ распечатываются выходные табуляграммы: "Применяемость деталей, сборочных единиц в изделии", "Полная применяемость деталей, сборочных единиц в изделии". Код детали, сборочной единицы изделия не печатается. Вместо него печатается обозначение, получаемое через специальные подпрограммы пользователя.

На работу пакета в условиях завода радиоизмерительных приборов наложены следующие ограничения:

- номенклатура деталей и сборочных единиц в изделии - не более 500;

- общая номенклатура деталей и сборочных единиц в излелии - не более 2000;

*-* количество ступеней вхождения — не более 2 0 .

Годовой экономический эффект от внедрения ППП "ПРИЗ ОС"  $-4.2$  тыс. руб.

#### ППП "УПРАВЛЕНИЕ ТЕХНИЧЕСКОЙ ПОДГОТОВКОЙ ПРОИЗВОДСТВА" (ППП УТПП)

Пакет внедрен в одном из конструктореких бюро.

Применение пакета предусмотрено для планирования, учета и контроля технической подготовки производства, включая научно-исследовательские, опытные, вроектно-конструкторские, проектно-технологические и другие работы.

Предприятие осуществляет одновременно проектирование и подготовку производства в течение года от 5 до 20 новых изделий (проектов). Продолжительность подготовки производства одного изделия - от 1 ,5 до 5 дет.

Управление подготовкой производства осуществляется по сетевым моделям. Количество работ в сетевой модели - от 250 до 1000. Общее количество работ по всем одновременно проектируемым изделиям не превышает 15000.

На предприятии имеется специализированное подразделение (бюро) по планированию технической подготовки производства.

ППП УТПП предназначается для решения следующих задач:

- расчет проектов планов проектно-конструкторских работ (ПКР) новых изделий;

 $-$  формирование плана ПКР новых изделий на планируемый период по СКВ ТА;

- формирование плановых объемных показателей по ПКР;

- расчет потребного количества ресурсов;

\* учёт фактических объемных показателей по ПКР (по проекту изделия);

- учет хода выполнения работ и коррекции планов (по подразделениям СКБ ТА, специальностям за отчетный период);.

—. ввод и создание оригинальной сетевой модели на базе типовой сетевой Модели;

- расчет оптимальных оперативно-календарных планов ПКР новых изделий (по подразделениям СКВ ТА на отчетный период).

Для решения задач пакета необходима ледуюивя входная информация:

 $I -$ код начала работы;

 $J$  - код окончания работы.

 $Z1$  - код трудовых ресурсов (код подразделения);

 $Z3$  - код трудовых ресурсов (код специальности);

 $N$  - наименование работы;

 $S =$  шифр темы (проекта);

ШБ - шифр блока (узел, блок, планируемый комплект);

 $F = Tpyq$ ремкость;

 $U = CTOMMOGTE;$ 

С - вид обновления;

45

Т1 - продолжительность работы:

 $\mathcal{P}$ - количество исполнителей.

К обязательным реквизитам относятся Г. J.Z1.T1.

Для расчета сетевой модели необходимы следующие данные, задаваемые в дополнительной информации:

- календарная дата начала работ;

- режим работы предприятия;
- колы входа и выхода сетевой модели:
- директивные даты начала и окончания работ.

Выходными данными ППП УТПП является рассчитанный сетевой график. В результате расчета пользователь получает временные характеристики сетей и справочную информацию в виде выходных табуляграмм. Кроме того, при работе пакета формируются следующие массивы: архивный, рассчитанный и плановый,

При внедрении ППП УТПП возникли организационные и технические трудности. Организационные трудности были связаны с организацией группы СПУ, а также сбором и передачей информации в педразделениях. К техническим трудностям относились работы по привязке ППП УТПП к условиям конкретного предприятия, что приводит к большим переработкам настройки ППП на параметры генерации. Вся СЛОЖНОСТЬ ЗАКЛЮЧАЕТСЯ В ТОМ, ЧТО В НАСТОЯЩИЙ МОМЕНТ в стране не существует нормативных документов, региаментирующих функции и работу служб СПУ и соответственно функций управления на базе сетевого планирования. В связи с этим при генерации ППП, как правило, не учитываются объемы перерабатываемой информации, а также все взаимосвязи по работе системы.

На работу ППП УТПП напожены следующие ограничения:

- макримальное количество обрабатываемых тем -

не более 250:

продолжительность подготовки производства одного излелия - не более 2.5 лет;

- СУММАРНОЕ КОЛИЧЕСТВО РАбот в Сетевой модели в процессе подготовки производства одного изделия - не более 3000;

- суммарное количество работ, выполняемых в плановый период по всем сетевым моделям, - не более 3000:

- общее количество работ по всем одновременно осваиваемым изделиям не превышает 60000;

- общее количество подразделений, участвующих в подготовке производства, - не более 50.

Пля внедрения ППП УТПП потребовалось 1,5 года. В работе принимали участие следующие отделы: ОАСУП, CKE TA, OTA, OP и THI.

ОАСУП располагает техническими средствами, ртвечающими требованиям ППП УТПП к конфигурации ЭВМ. Пакет внедрен на базе ЭВМ ЕС-1033 со стандартно сгенерированной версией ОС и объемом оперативной HAMSTH -256K DANTOB

По разчетам, средние затраты на управление подготовкой производства одного изделия до внедрения ППП составияли 1315.5 руб., после внедрения эти затраты составили 213,5 руб. Средняя разность затрат на управление подготовкой производства одного изделия до и после внедрения ППП составила 1.1 тыс. руб.

Срок окупаемости затрат - 1,4 года.

Экономический эффект, полученный от внедрения ППП УТПП, составил 42,3 тыс. руб.

ПРОГРАММНЫЕ СРЕДСТВА СИСТЕМЫ ППП ИСУП - "ПЛАНИРОВАНИЕ ПОТРЕБ-НОСТЕЙ". "ПЛАНИРОВАНИЕ МОШНОСТИ". "УПРАВЛЕНИЕ ШЕХОМ", "УПРАВЛЕНИЕ ЗАПАСАМИ" (ППП ПП. ПМ. УЦ. УЗ)

Предприятия, на которых внедрены перечисленные ППП. имоют мелкооерийный. серийный и единичный тип производства с количеством специфицированных номенклатур 10 + 200 тысяч и количеством работающих 2+4 тысяч человек.

С помощью этих пакетов решеются:

1. Комплекс задач. реализуемый ППП ПП, роушествляет планирование в двух режимах: годовом и кварталь-HDM.

В комплекс входят следующие задачи:

- расчет специфицированной потребности в предметах на план выпуска товарной продукции по предприятию на год;

- корректировка проектов плана потребностей;

- расчет производственного графика на квартал;

- корректировка производственных графиков при изменении плана выпуска готовой продукции.

2. Комплекс задач, реализуемый ППП ПМ, осуществляет планирование загрузки оборудования и рабочих мест в двух режимах: годовом и квартальном.

Выходными данными являются следующие табуляграм-МЫ:

- "Расчет загрузки рабочих нентров";

- "Анализ загрузки рабочих центров".

48

Расчеты производятся на основании пооперационных норм времени, относящихся к рабочему центру.

При решении задач вычисляются действительный фонд времени на группы рабочих мест (ГРМ), графики загрузки ГРМ и выявленные перегрузки и недогрузки производственных мощностей предприятия.

3. Комплекс задач, реализуемый ППП УЦ, включает следующие задачи:

- "Расчет заказов для цехов и определение дефицита";

- "Расчет производственных заданий рабочим центрам";

- "Оперативный учет хода производства";

- "Оперативный учет выпуска продукции";

- "Оперативное выявление заказов, отстающих по запуску и выпуску *"а* т.д.

Выходная информация состоит из документов трех видов:

- документации, сопровождающей заказы в производство (с её помощью обеспечивается своевременный запуск заказов, а также контроль за их выполнением);

- ответов на запросы;

- информационной печати, которая позволяет оценить полноту файла открытых заказов (03) и пооперационного файла открытых заказов (ПОЗ).

4. Комплекс задач, реализуемый ППП УЗ, позволяет вести оперативный учет движения предметов состояние их запаса и выявление дефицита.

Затраты на разработку программного обеспечения индивидуальной АСУП для предприятий велики, отсюна следует, что ППП ИСУП являются наиболее эффективным средством автоматизации управления на предприятии.

Экономический эффект, полученный от внедрения данных ППП, составил 2 1 8 ,8 тью. рублей.

## **СОДЕ РЖАНИЕ**

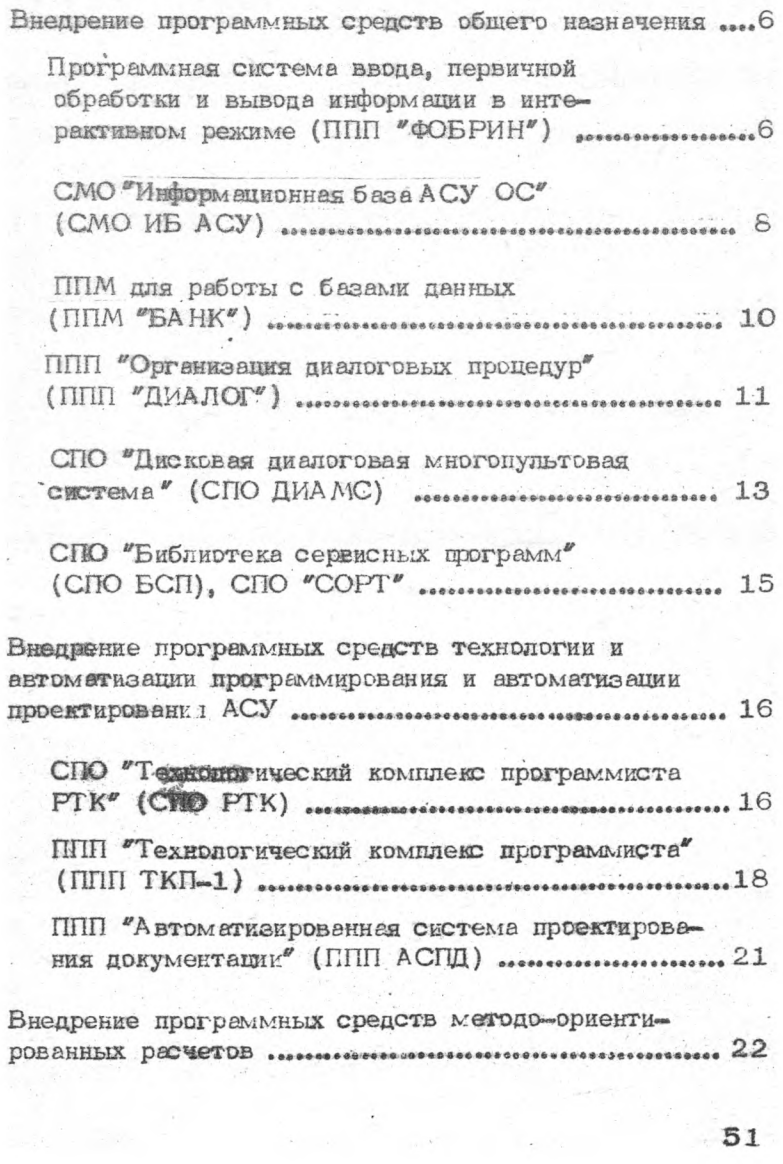

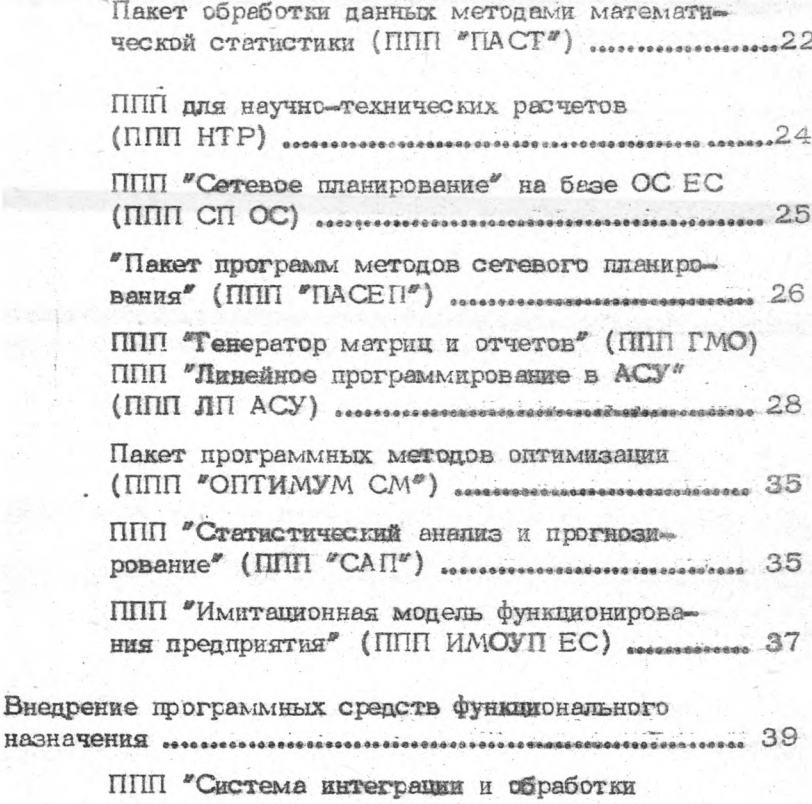

данных" на базе ОС ЕС (ППП СИОД-3 ОС), ГПП "Система обработки первичных данных" (ППП СОПД), ППП "Система обслуживания информационной базы" на базе ОС ЕС (ППП СОИБ ОС), ППП "Система интеграции и обработки данных" на базе ДОС (ППП СИОД-3 ДОС), ППП "Система обслуживания информационной базы" на базе ДОС (ППП СОИБ-2), ППП Тенератор информационного обеспечения" (TIIIT THO) expressional property contract on the CITITITY OF ППП "Процессор состава изделий" (IIIII "TIPVI3 OC" cons. conservational association and all ППП "Управление технической подготовкой 

Программные средства системы ППП ИСУП -"Планирование потребностей", "Планирование мощности", "Управление цехом", Управление SSUIECAME<sup>2</sup> (HHI III<sub>2</sub>, II<sub>M<sub>3</sub></sub> YII<sub>3</sub>Y3) sessionarianaries  $48$ 

#### ВНЕДРЕНИЕ

#### ПАКЕТОВ ПРИКЛАДНЫХ ПРОГРААіМ

#### АСУ

#### Рекомендации

Ответственный за выпуск

Составитель и редактор

Технический редактор

Корректор

Наборщик

Яковлев В»А, Каликин Л.Н. Ходченкова O.A. Данилюк И.П. Ельченинова А.И.

Подписано в печать 9.04.82 г. Формат  $60x84$  1/16.<br>Печ. л. 35. Уч.-изд.г. 2.6. Тираж 2600 Заказ 66. Тираж 2600 Заказ 66.

> Ротапринт НПО "Центрпрогс аммсистем" г. Калинин, пр. 50 лет Октября, 3